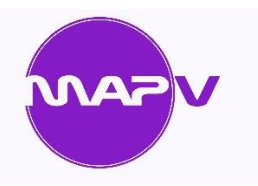

## Modules Coming 2020

## **Stock Location Management Module**

Currently within Datafile Stock Locations are managed in one of two ways.

The primary option, where locations are geographically based, is to include in the stock code a prefix for the geo-location – i.e. CH for Chester, DI for Didcot and so on. The secondary option, where you're looking to track bin locations would be to use the batch tracking facility – as each item is booked in a location is assigned to it, as you move items through the warehouse and the bin location changes then transfers are created to move the stock between bins.

When using a location prefix, it may be more difficult to see the overall stock holding in a single place and when using Batch Locations not all stock items may need a Batch or Serial code but one would need to be created regardless.

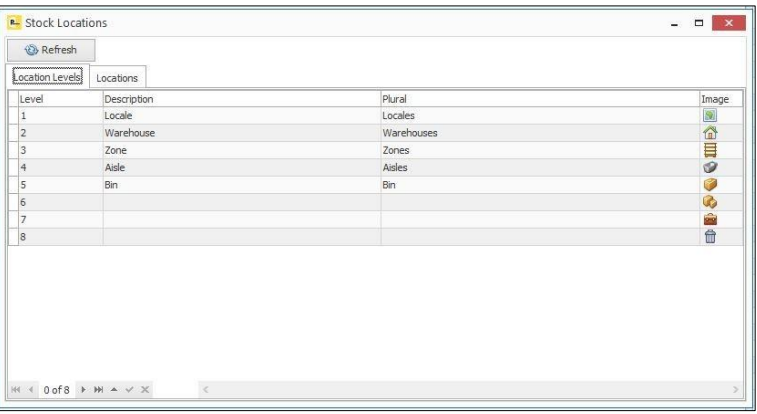

A new module, currently in development, allows for a more comprehensive solution. The stock item will be the SKU itself and the values recorded will encompass all the geo-locations and bin locations. The bin locations will be flexible – allowing for new bin locations to be created automatically based on a matrix of allowed locations.

As stock is booked in it can be automatically assigned either a holding or receiving bin location – transfers can then be used as it's put away.

As sales orders are entered then default geo-locations can be assigned during order entry so physical checks can be performed against the geo location but can also flag up, if insufficient stock, that other geo locations do hold stock and you can select this location in preference. Stock picking notes will suggest the available location(s) on a FIFO basis.

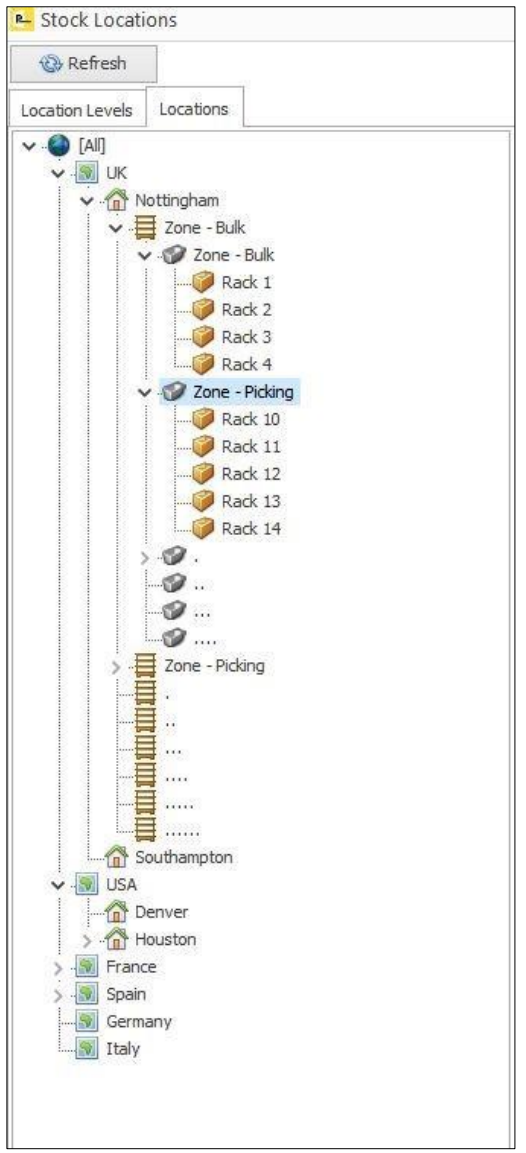

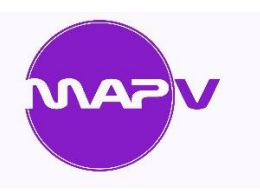

## Modules Coming 2020

## **Warehouse Client**

We're also currently developing a separate "lite" application to run on a Windows tablet device.

The lite application will be designed initially around Warehouse requirements and can be used in conjunction with the new stock location management options but can also be used with the existing functionality.

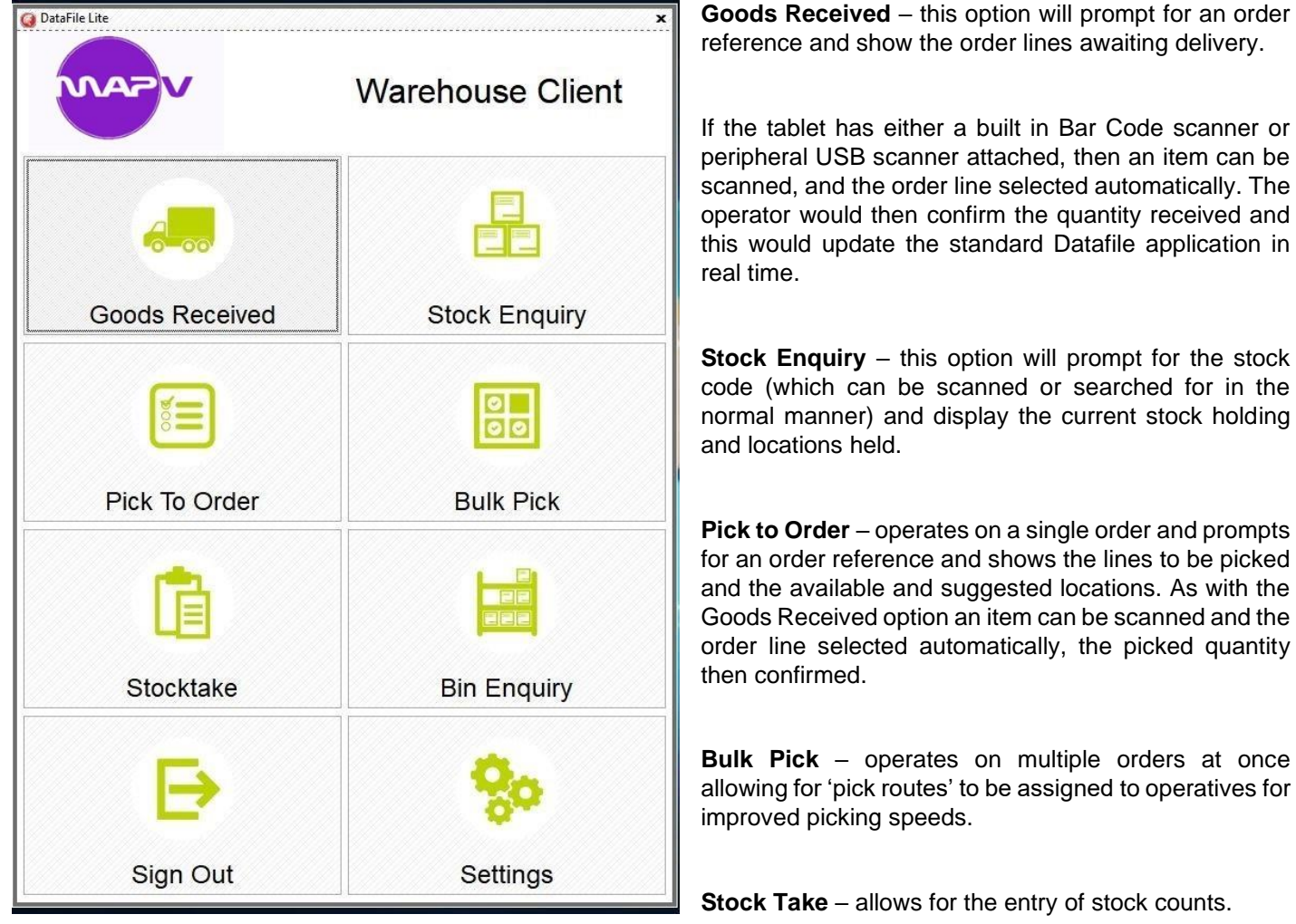

**Bin Enquiry** – allows for the entry/scan of a bin location and shows the stock items assigned to that bin.